, tushu007.com

# << Dreamweaver MX 2004>>

<< Dreamweaver MX 2004

- 13 ISBN 9787115126498
- 10 ISBN 7115126496

出版时间:2004-10

页数:326

字数:51000

extended by PDF and the PDF

http://www.tushu007.com

<< Dreamweaver MX 2004>>

Dreamweaver MX 2004

Dreamweaver MX 2004

18 Dreamweaver MX 2004  $\text{CSS}$ Dreamweaver MX 2004 Web Dreamweaver MX 2004 Theory Area According to the MX 2004 Dreamweaver MX 2004

, tushu007.com

Dreamweaver MX 2004 and Dreamweaver MX 2004

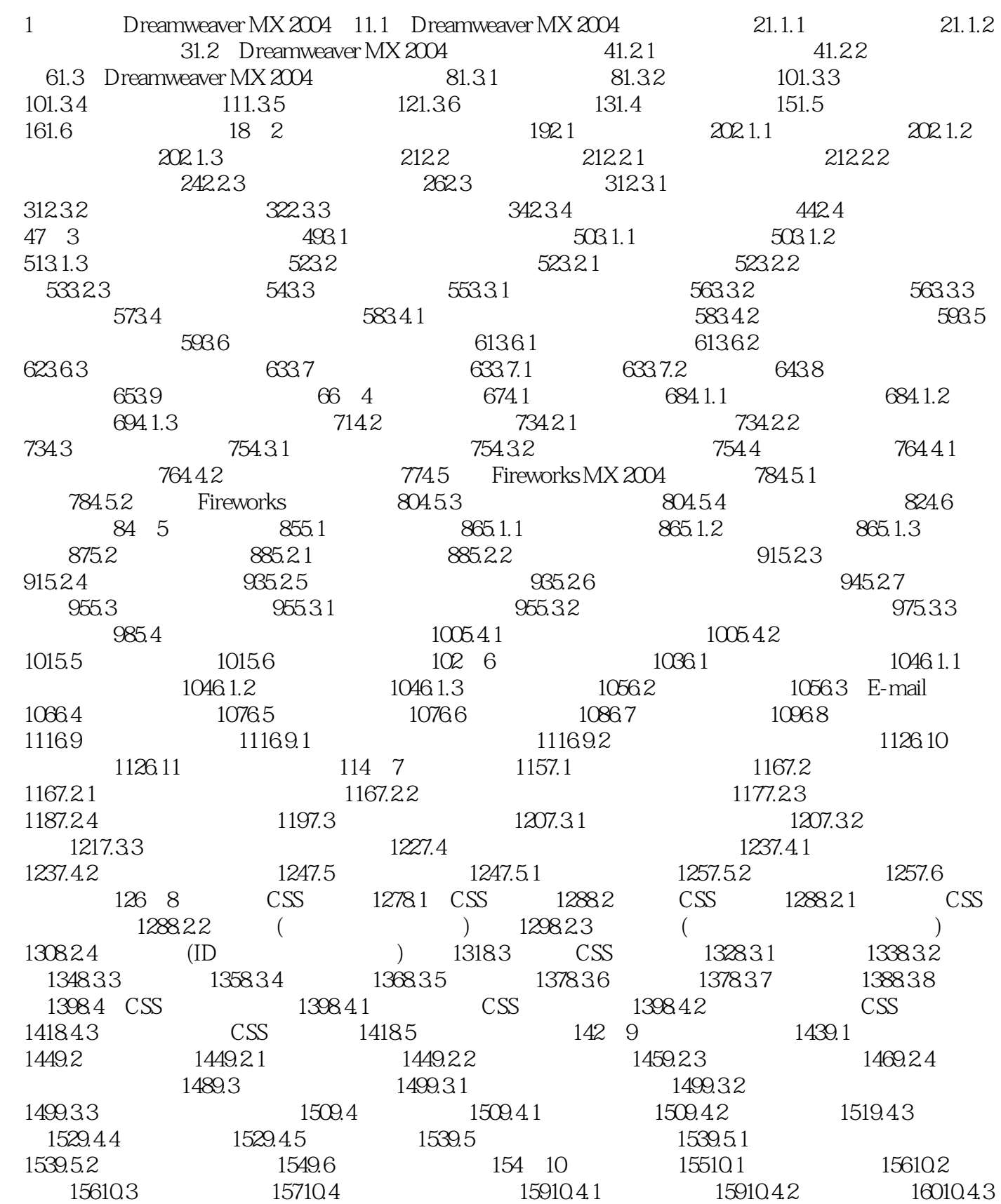

# << Dreamweaver MX 2004>>

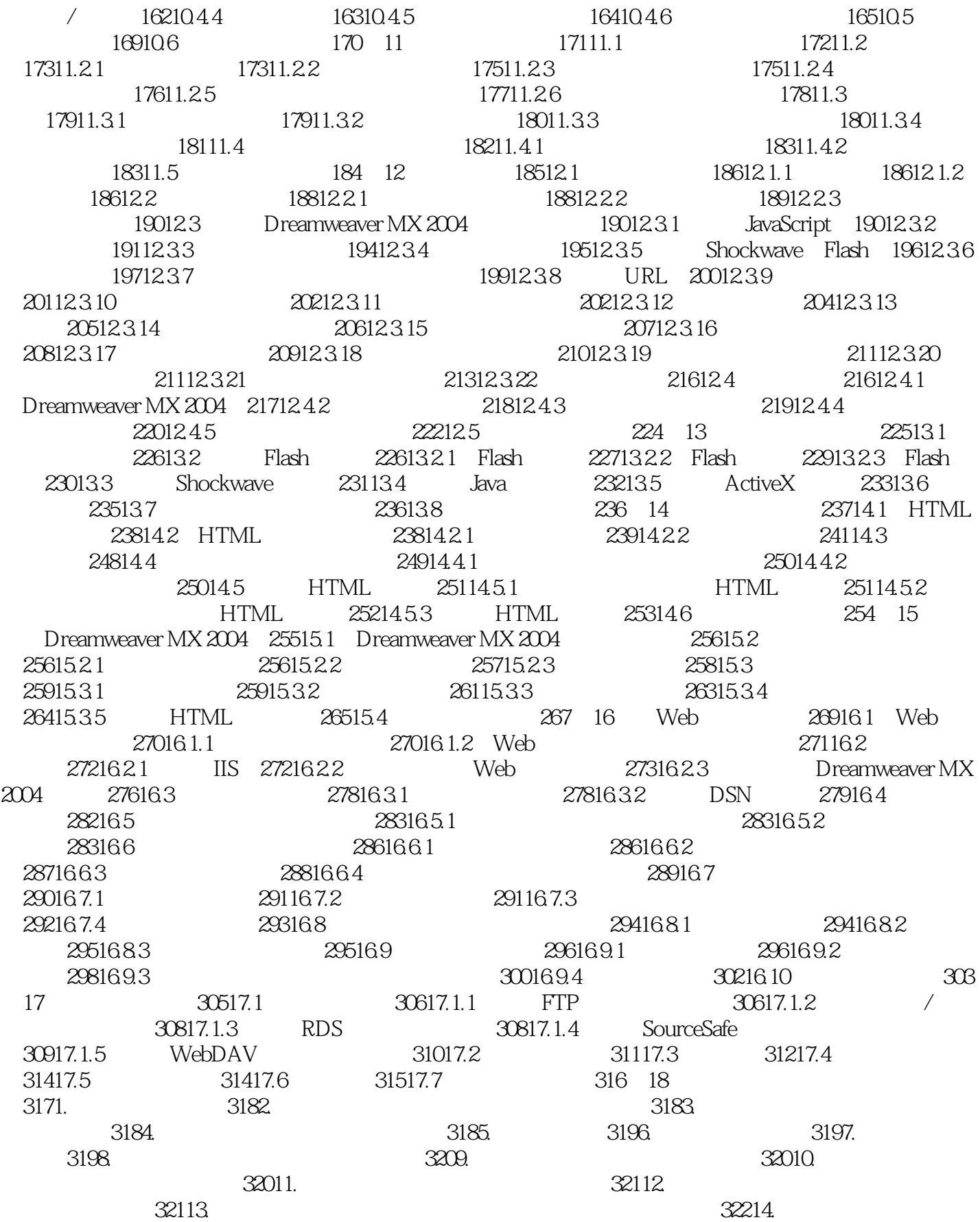

### and tushu007.com

## << Dreamweaver MX 2004>>

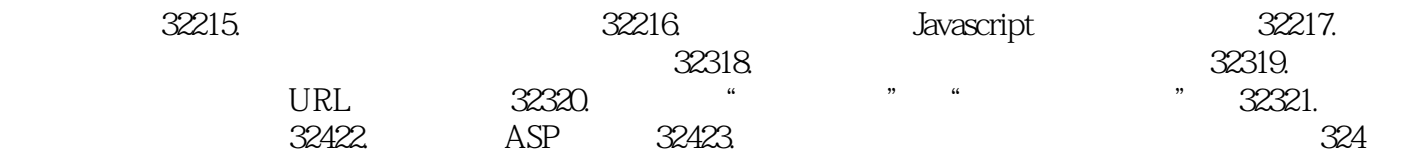

## << Dreamweaver MX 2004>>

本站所提供下载的PDF图书仅提供预览和简介,请支持正版图书。

更多资源请访问:http://www.tushu007.com